## **@SAZANOVA.TOYS**

# «ФОРМУЛА ИДЕАЛЬНОГО МАСТЕР-КЛАССА»

## **ПОШАГОВАЯ ИНСТРУКЦИЯ НАПИСАНИЯ ВАШЕГО МАСТЕР**-**КЛАССА**.

Как работать с формулой? Внимательно идите по пунктам по порядку, начиная с первого, и проверяйте проработано ли у вас то, что написано.

Когда по первому пункту все выполнено, начинаем выполнять следующий.

Ну что, начинаем пошагово писать ваш мастер-класс.

Для начала, у вас должны уже быть наработки, а именно, отвязана игрушка и написано ее описание в блокноте или текстовом редакторе, для того чтобы можно было все это оформить в мастер-класс.

## **1 ЭТАП**

## Титульныйлист.

 Для титульного листа ставим фотографию вашей игрушки на контрастном фоне (рис.1,2) или атмосферное фото игрушки (рис.3). Всегда предусматривайте на фото место для заглавия мастер-класса.

 Текст на титульном листе должен быть легко читаем, то есть буквы контрастируют с фоном фотографии.

 В случае, если вы не предусмотрели место на фото для заглавия, используйте подложку под текст.

Так же на титульный лист будет уместно поместить ФИО автора (рис. 3), можно поставить название аккаунта в Инстаграм.

Воспринимайте титульный лист как обложку книги, вашей книги по созданию вязаной игрушки.

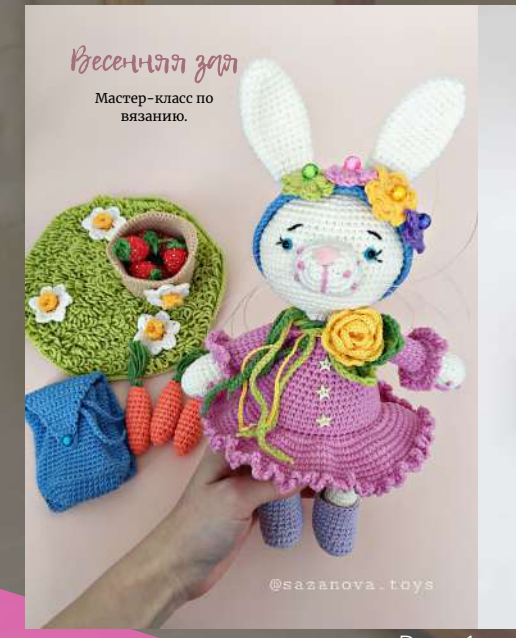

### ПАСХАЛЬНЫЙ ДЕКОР

мастер-класс

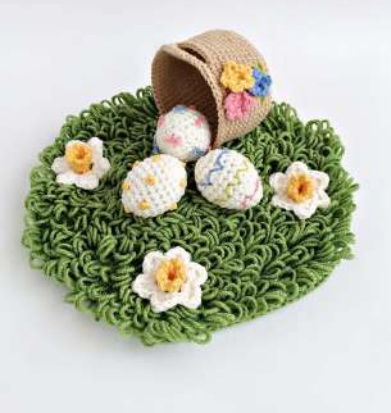

@sazanova.toys

Рис.

**[Мастер-класс](https://sazanovatoys.com/shop/master-klass-myshinyj-korol)**

**"Мышиный король"** Автор: Гордеева Яна

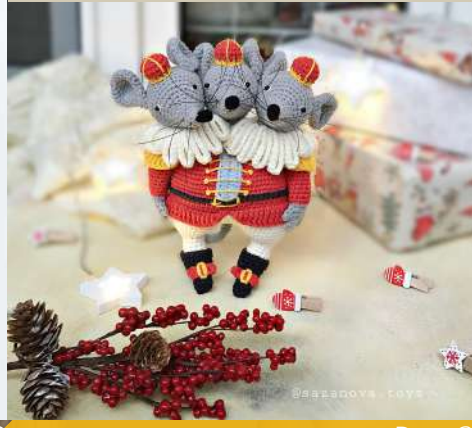

Рис. 3

## **2 ЭТАП** Приветствие.

- Поприветствуйте своих покупателей, поблагодарите за выбор вашего мастер-класса.
- Расскажите немного о себе, возможно вы захотите представиться лично, для этого вставьте ваше фото. Только давайте не будем ставить фотографии

в купальнике или на фоне бабушкиного ковра. Вы – мастер, и рукодельницы пришли

к вам за тем, чтобы связать вашу работу, вы для них учитель. Поэтому фото должно

быть связано с вашим творчеством.

Какие фото будут характеризовать вас как мастера?

- фотография с игрушкой, на которую представлен мастер-класс,
- фотография с атрибутом вязания крючком или пряжей,

- или просто ваш портрет.

Если хотите от рукодельниц получать отзывы, дайте инструкцию как можно выслать вам фото готовой работы. Придумайте свой хештег для отзывов или просите указывать вас при публикации готовой работы в Инстаграм, тогда предоставьте ваш ник аккаунта.

Дайте напутствие вяжущим, чтобы им было приятно начать вязание.

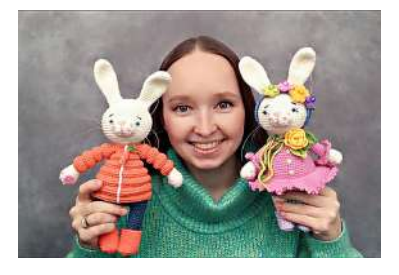

Привет! Спасибо за выбор моего мастер класса!

Буду рада увидеть связанные вами работы! Публикуйте их в Инстаграм и отмечайте хештегом #приветдляяны, не забывайте указать меня как автора мастер-класса @sazanova.toys Если у вас возникнут вопросы при создании игрушки, пожалуйста, свяжитесь со мной. Моя почта: [sazanova.toys@gmail.com](https://www.instagram.com/sazanova.toys/?hl=ru) Мой Инстаграм: @sazanova.toys Желаю отлично провести время за вязанием! С уважением, Яна!

### Commette com

**ESAZANOVA TOYS** МАСТЕР-КЛАСС "КУБИКИ HALLOWEEN"

#### **ПРИВЕТ!**

зовут Яна. Спасибо, что меня зовут яна, спасиво, что<br>приобрели этот мастер-класс<br>Здесь вы найдёте полную<br>инструкцию, как связать эти ужасно мильте кубики<br>Halloween!

.<br>Буду очень рада увидеть<br>связанные Вами игрушки! оуду очень рода увидет<br>связанные Вами игрушки!<br>Хвастайтесь работами по<br>хештегу <u>#приветдляяны</u> в

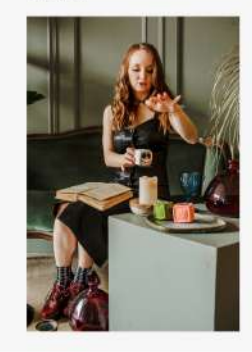

.<br>Anmop: l'opèerna

Публикуйте у себя в Инстаграм фото получившейся работы, мне будет очень<br>приятно, если вы отметите меня @sazanova.toys, как автора этого мастеркласса

Если у вас возникнут вопросы при<br>создании игрушки, пожалуйста, свяжитесь<br>со мной захапоча.teys@gmail.com или в<br>Instagram <u>@sazanova.teys</u>. Буду рада Вам<br>помочь!

Желаю отлично провести время за<br>вязанием кубиков Halloween!<br>С уважением, Яна!

Рис.5

## **3 ЭТАП**

## Информация о мастер-классе.

Далее следует объемный блок, в котором вы рассказываете обо всех особенностях мастеркласса.

- Какие пункты можно включить в этот блок?
- 1. Материалы и инструменты.
- 2. Раздел с видеоуроками.
- Условные обозначения. 3.
- 4. Рекомендации.

## **1. В пункте «Материалы»**

прописываем все, что мы использовали в работе над создание мастер-класса.

- Пряжа: наименование, метраж, номера цветов, в каком количестве каждого цвета.
- Прописываем размер крючков.

- Перечисляем название необходимых инструментов и фурнитуры: ножницы, маркер, швейные иглы, портновские булавки, круглогубцы, проволока (указываем диаметр среза), шплинты с указанием размеров и видов, диски

к ним, пуходёрка, глазки на безопасном креплении или полубусины (указываем диаметр), клей, наполнитель, пуговицы, бусины, бисер, сухая пастель и кисть, нитки (обычные, мулине), леска (указываем диаметр среза) и другие в зависимости от того, чем вы пользовались при создании своей работы.

## **2. В пункте "Видеоуроки"**

вы можете прописать какие методы вязания вы использовали. Не всегда ваши мастер-классы будут приобретать такие же мастера как вы, зачастую это могут оказаться начинающие рукодельницы. Поэтому для их удобства нужно собрать всю информацию в одном месте, чтобы им не пришлось искать её отдельно от вашего мастер-класса.

Эту информацию можно преподносить в фото (рис.6), в видео (рис.7). О том как сделать активную ссылку на обучающий урок мы поговорим чуть позже.

Так же для тех, кто распечатывает мастер-класс сделайте QR-код, который будет вести на плейлист на Youtube канале, где будут все видео к данному мастер-классу. Как его сделать тоже расскажу.

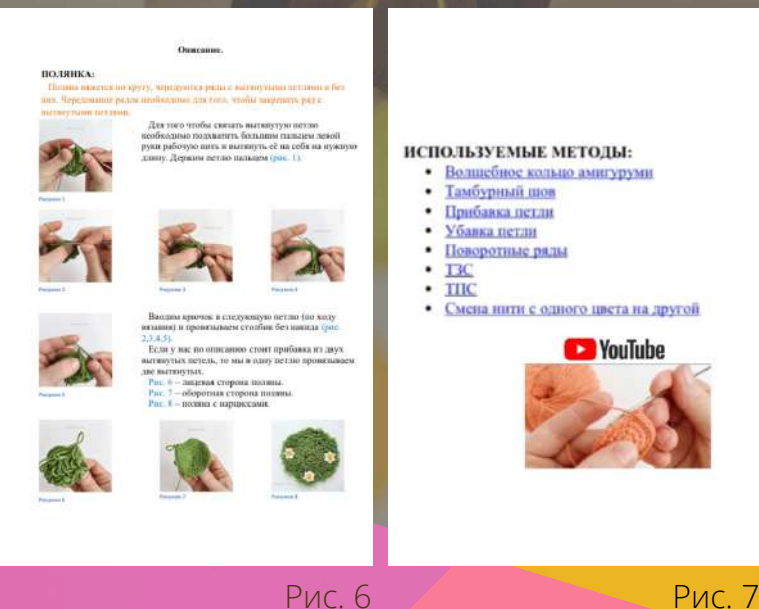

## **3. Условные обозначения.**

Обязательно в каждом мастер-классе прописывайте условные обозначения, которыми вы пользуетесь. И важно указать их с расшифровкой краткой или более развернуто, на ваше усмотрение. Потому что разные рукодельницы могут пользоваться разными условными обозначениями.

Приведу примеры наиболее распространённых, чтобы вам не пришлось искать или придумывать описание к ним. Вы можете дать такую расшифровку по действиям, которую указала я, как выполнить тот или иной элемент. Но если ваш МК рассчитан на рукодельниц, которые умеют вязать, то достаточно дать краткие пояснения, не включая то, что я указываю в скобках.

#### **Обозначения.**

**вп – воздушная петля** (Сделайте начальную петлю (узел), захватывая крючком рабочую нить протяните её через начальную петлю, получится первая воздушная петля. Для получения последующих петель, выполните те же действия.)

**сбн – столбик без накида** (Введите крючок в петлю, захватите рабочую нить, проведите через петлю, захватите рабочую нить и проведите её через обе петли на крючке);

**КА – кольцо амигуруми** (Свободный конец нити сложите в петлю, путём накручивания рабочей нити на указательный палец 1-2 раза. Затем возьмите крючок, введите его в кольцо, захватите рабочую нить и проведите через петлю. Далее захватывая рабочую нить, проведите её через петлю на крючке – эта петля не является первым столбиком. Снова захватываем рабочую нить, проводим её через кольцо. Опять захватываете рабочую нить и проводите её через две петли на крючке. Получается первый столбик. Вяжем несколько столбиков без накида, чем больше количество столбиком, тем больше кольцо. Теперь тянем за «хвостик» нити и затягиваем столбики в кольцо.)

**уб – убавка** (Провязать две петли вместе за переднюю стенку);

**пр – прибавка** (Провязать две петли из одной петли основания);

**сс – соединительный столбик** (Введите крючок в петлю. Захватывая рабочую нить, протяните её сразу через петлю цепочки и петлю на крючке.)

Т**ЗС – вязать только за задние стенки петель предыдущего ряда**;

**ТПС – вязать только за передние стенки петель предыдущего ряда;**

**ССН – столбик с накидом** (Сделайте накид, введите крючок в петлю, захватите рабочую нить и проведите через петлю. На крючке 3 петли. Захватывая рабочую нить провяжите первые две петли на крючке. Снова захватывая рабочую нить провяжите последние две петли на крючке.)

**СС2Н – столбик с двумя накидами** (Сделайте два накида на крючок, введите крючок в петлю, захватите рабочую нить и проведите через петлю. На крючке 4 петли. Захватывая рабочую нить провяжите первые две петли на крючке. Снова захватывая рабочую нить провяжите следующие две петли на крючке. И захватывая рабочую нить провяжите последние две петли на крючке.)

**ПССН – полустолбик с накидом** (Сделайте накид, введите крючок в петлю. Захватывая рабочую нить, проденьте через петлю. Опять захватите рабочую нить и протяните её через все 3 петли на крючке.)

**(…) – число в скобках обозначает количество петель в конце ряда;**

**(…)\*n – повторите то, что указано в скобках, n раз;**

**{…} – то, что указано в скобках, провяжите в одну петлю;**

## **4. Пункт рекомендация.**

В этом пункте мы указываем то, на что нужно обратить внимание при вязании.

#### Например:

1) Если вы использовали определенную марку пряжи и её можно заменить на аналоговую, напишите на какую. Предупредите, что при использовании другой пряжи, необходимо подобрать под неё соответствующий крючок. И что игрушка получится других размеров.

2) Напишите о способах крепления детали: пуговичное оно или нитяное, шплинтовое или детали просто пришиты.

3) Не помешает напомнить, что маркер переставляем в начале каждого ряда, чтобы не сбиться.

4) Укажите что вязать нужно плотно, чтобы наполнитель не проглядывал через полотно вязания. А если полотно получается рыхлым, с дырочками, дайте рекомендации как этого избежать.

5) Напишите, вяжется ли ваша игрушка по спирали, или же поворотными рядами, а может по кругу при помощи столбиков подъёма. Так же укажите как вы вяжете, крестиками/галочками/наизнанку.

6) Расскажите о способе пришивания деталей. Например, вы пришиваете швейными нитками, а не пряжей. Какой шов используете.

7) Напишите про набивку игрушки. Как нужно набивать детали плотно/не плотно.

- 8) Укажите каких размеров получается игрушка при использовании материалов, указанных в мастер-классе.
- 9) Может быть есть особые указания для смены цвета.

10) Расскажите про особенности вашей игрушки, к примеру, она цельновязаная. Тогда укажите что она вяжется от макушки до пят или наоборот. Отметьте какие детали, например, руки/ноги ввязываются.

11) Если в мастер-классе есть ссылки на видеоуроки, укажите это. Расскажите, как их найти.

Например, вы их разместили в разделе «Видеоуроки», тогда так и пишем. «В мастер-классе имеются ссылки на видео инструкции в разделе «Видеоуроки», нажмите на строку, например, «поворотные ряды», чтобы просмотреть видеоурок».

Или же у вас ссылки на видеоуроки закреплены на картинке/значке, тогда просим нажать на соответствующий значок.

Для QR-код тоже дайте инструкцию как им пользоваться: «Если вы смотрите электронную версию, нажмите на картинку с кодом и вы попадете на плей-лист из видео к данному мастер-классу. Если вы распечатали мастер-класс, скачайте приложение для распознавания кодов, наведите камеру телефона на код и плей-лист с видеоуроками к МК откроется на вашем экране".

12) Если ваша игрушка на проволочном каркасе, напишите для кого предназначены эти игрушки, что играть с такой игрушкой ребенок может только под присмотром взрослого.

- 13) Стоит рассказать об элементах одежды игрушки, к примеру, они связаны не крючком, а спицами, укажите это.
- 14) Если ваша игрушка вяжется фактурной пряжей, напишите об особенностях работы с ней.
- 15) Расскажите как начёсываете игрушки.
- 16) Если вы тонируете игрушки, то же об этом стоит написать.
- 17) Дополните МК информацией про уровень сложности.

18) ВАЖНЫМ пунктом является запрет распространения и перепродажи мастер-класса! Некоторые рукодельницы прописываю это на каждой странице в колонтитуле, некоторые выносят в отдельный раздел. Например: "Запрещается перепродажа и любое распространение мастер-класса! Указание автора @... при публикации является обязательным!" или "Данный материал является авторской разработкой и предназначен только для вашего личного

пользования. Пересылка, публикация, переводы на другие языки и прочее распространение данного мастер-класса ЗАПРЕЩЕНО!" или "Этот мастер-класс сделан по дизайну ФИО и предназначен только для личного пользования. Пожалуйста, не выдавайте его за свой собственный, не распространяйте и не продавайте его."

Я постаралась дать вам как можно больше рекомендаций, чтобы вы ничего не упустили.

### **Пример того как выглядит 3 этап в моих мастер-классах.**

Crnwedys 2020

#### РЕКОМЕНДАЦИИ:

- 
- Из указанных материалов кубик<br>получается размером 6 см \* 6 см<br>• Элементы для декора вырезаются из<br>фетра. Эти детали мы приклеиваем с
- помощью моментального клея • В кубике «Франкенштейн» мы не
- в кушике «крипкени» счерным мы не<br>прошиваем грань с черным<br>квадратом, для того чтобы прическа<br>Френка была пышной.

#### ВИДЕО:

- Ровный верх летоли
- Вяжем кваара<br>• Собираем куб

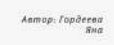

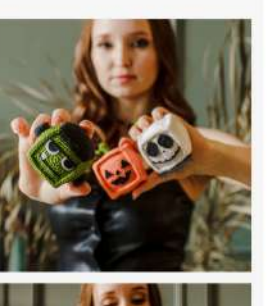

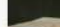

### Привет!

- Здесь вы найдёте полную инструкцию, как связать Щелкунчика!
- Буду очень рада увидеть связанные Вами игрушки!<br>Хвастайтесь работами по хештегу #приветдляяны в Instagram.

Вы можете публиковать в сети и продавать игрушки. связанные по этому описанию, но не забывайте указать меня<br>@sazanova.toys , как автора этого мастер-класса ♡ Это будет вежливо!

Если у вас возникнуть вопросы при создании игрушки, пожалуйста, свяжитесь со мной sazanova.toys@gmail.com или в Instagram (@sazanova.toys.<br>Буду рада Вам помочь!

Желаю отлично провести время за вязанием! С уважением, Яна!

#### Уровень: средний

Инструменты и материалы: Пряжа: Yarn art Jeans 55% cotton 45% polyacrylic (160  $m/50 g)$ 

Голубой N 75 Молочный N 03 Жёлтый N 35 Красный N 26 Фиолетовый N 72 Бежевый N 07 Чёрный N 28

 $\overline{\mathbf{z}}$ 

Крючок N 2

Наполнитель для игрушки Маркеры

Иголка с большим ушком Портновские булавки

Швейные нитки и иголка

#### Используемые методы: • Волшебное кольцо

- амигуруми
- Французский узелок • Прибавка петли
- Убавка петли
- Поворотные ряды
- $-$  T3C  $\bullet$  THC
- Смена нити с одного
- цвета на другой

#### Рекомендации: • Вязание идёт по спирали.

• Тело и голова вяжутся непрерывно. Ручки,

.<br>Mañ 2021

**УРОВЕНЬ:** 

## Средний

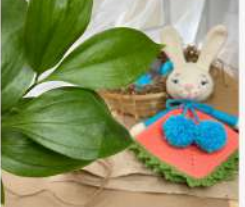

#### МАТЕРИАЛЫ:

- 
- 
- 
- 
- Крючок 2 мм.<br>• Ножницы.<br>• Тобычная игла,<br>• Тобычная игла,<br>• Тобычная игла,<br>• Тобычная игла,<br>• 2 носьма 12 мм.<br>• Нополнитель для игрушки.<br>• Неполнитель для игрушки.<br>• Пересвянное кольца 6-7 мм.<br>• Триспособление для
- 

- 
- 
- 
- -

Anmop: Fopdered

#### УСЛОВНЫЕ ОБОЗНАЧЕНИЯ:

### КА - кольца амигуруми;<br>ТЗС - вяжем только за задние стенки

ТЗС - вяжем только за задние стенки<br>neren.k,<br>nn - воздушная nerля;<br>nn - воздушная nerля;<br>c6H - столбик без накида;<br>cc - соединительный столбик;<br>cc2H - столбик с двужа накидами;<br>cc2H - столбик с двужа накидами;<br>nc2H - голб

уревац (провыша дев негати в детей);<br>Выпуклый сен - выпуклый столбик с<br>Намидом (провышать за столбик<br>предыдущего рада);<br>С.) - число в скобках обозначает<br>кад:<br>взд:

ряда;<br>(..)\*n - выражение в скобках повторить

п раз.<br>{...} - выражение в фигурных скобках<br>провязать в одну петлю.

#### РЕКОМЕНДАЦИИ:

- Здачьи ленточки с помпономи и
- 

• Заичы ленточки с помпонами и<br>• Квадрат комфортера можно<br>• Квадрат комфортера можно<br>• увеличнаять, отвязывая большее<br>• Вяжем по спирали, если не указано<br>• Вяжем по спирали, если не указано<br>\* Вяжем по спирали, если не ука

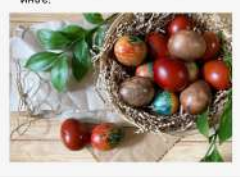

ножки, нос, парик и шляпа - пришиваются. Набивайте изделие по

- ходу вязания, маленькими порциями.
- Из указанных материалов Щелкунчик получается<br>ростом 17 см. В мастер-классе имеются
- ссылки на видеоуроки, в разделе «Используемые методы». Нажмите на строку, например ловоротные ряды», и вы попадете на видеоурок.

#### Обозначения.

КА - кольцо амигуруми; еби - столбик без накила:

уб - убавка (провязать две петли вместе за переднюю стенку);

пр - прибанка (провязать два столбика без накида в одну петлю);

ТЗС - вязать только за задние стенки истель:

**TIIC - вязать только за** передние стенки петель;

ССН - столбик с накидом; СС2Н - столбик с двумя

накидами:

ПР - прибавка из СС2Н (провязать два СС2Н в одну петлю;

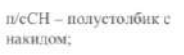

вп - воздушная петля;

се - соединительный столбик

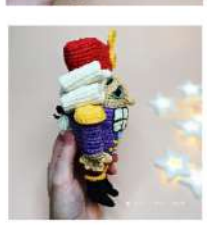

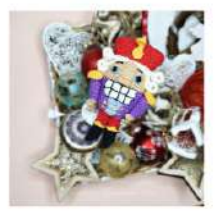

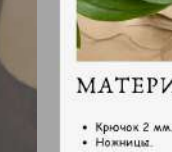

- 
- 
- 
- 

Пража:<br>• Уагл агт Јевле хлопок - 55%,<br>• полманрил - 4 5%, 50 г/160 м<br>69 - зелёный<br>03 - моралловый<br>33 - мороза<br>28 - черный (немного)<br>20 - розовый (немного)

# Описаниевязания.

- 1. Выделите начало вязания «Описание», "Описание вязания"
- 2. Разбейте текст на блоки:
	- голова,
	- тело,
	- руки,
	- ноги,
	- одежда, и т.д.

Старайтесь каждый блок давать логически последовательно.

- 3. В начале каждого блока укажите:
	- сколько деталей нужно связать (2 ноги, 2 руки, 2 уха и т.п.),
- -нужно ли их набивать (деталь не набивать, набивать до середины, набивать по частям маленькими порциями, набивать по ходу вязания, набить очень плотно и т.п.),
	- каким цветом начинать вязание,
	- если у вас идет смена инструмента, например с крючка N2 на крючок N3, напишите об этом.
- 4. Далее следует само описание:
	- ряды можно обозначать различными способами, к примеру: «1:», «1р. », «1 ряд:»;

- если у вас несколько рядов, то уместно будет указать количество одинаковых рядов, чтобы вязальщице не пришлось высчитывать: «7-9 (3 ряда): …»

- если нужно деталь наполнять наполнителем в середине вязания, укажите это;
- если в ряду несколько раз происходит смена цвета, то имеет смысл выделения текста цветом, к примеру:
- «16 ряд: 5сбн (пряжа А); Зсбн, уб., 8сбн, уб., 5сбн (пряжа В); Зсбн, уб., \*8сбн, Зуб. (пряжа А) (54)»; - если необходимо приложить схему, делайте её в программе, а не от руки!

[Программа](https://download.cnet.com/Crochet-Charts/3000-2056_4-75936196.html) для рисования схем «Crochet charts» позволит вам создать схемы как на (рис.8). Сайт [Stitchfiddle.com](https://www.stitchfiddle.com/en) позволит вам создавать схемы как на (рис. 9)

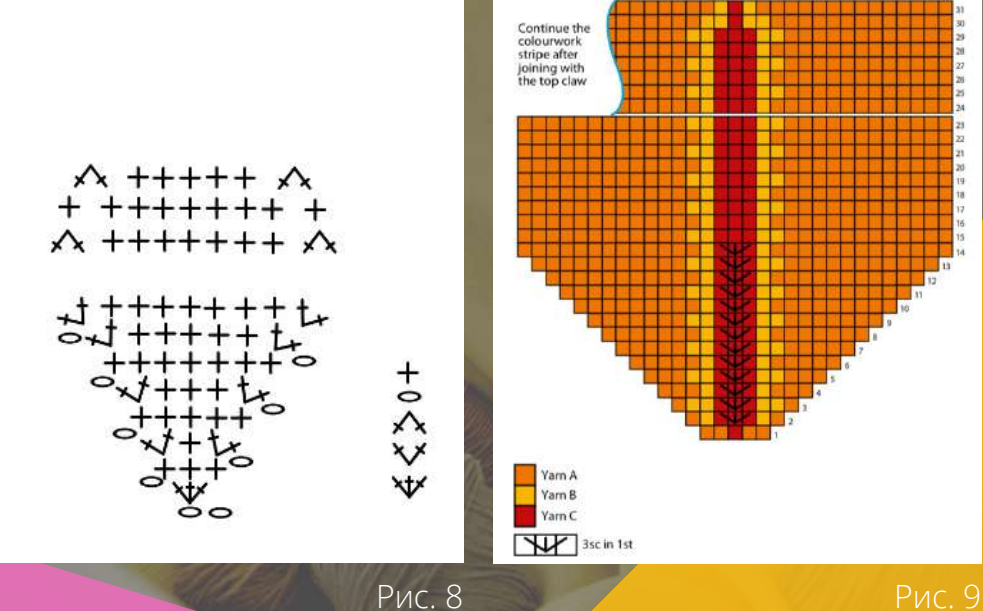

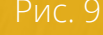

5. В конце каждого блока напишите, что нужно сделать с деталью (вышить что-то на ней, оставлять длинный/короткий конец по окончанию вязания, нужно ли эту деталь пришить, нужно ли вставить глазки, носик и тому подобное).

 - так же пункт сборки можете выделить в конце описания, но так как многие рукодельницы сборку не любят, я рекомендую, прописывать сборку отдельно для каждой детали. Например, связали вы туловище, далее по описанию вяжете руки, в конце блока «Руки» прописываем, что их нужно пришить к туловищу. Далее вяжем ноги, связали их, и в конце блока «Ноги» прописываем, что их тоже пришиваем к туловищу. Я думаю, смысл понятен. Тем самым игрушка будет собираться постепенно и не превратиться в «недовяз», а рукодельница порадует вас отзывом!

6. Приложите фото процесса,

- пронумеруйте фотографии,
- сделайте описание процесса показанного на фото, смотри пример (рис. 10)

 - если пишете мастер-класс в текстовом редакторе Word, вставляйте в документ рамку, и уже в рамку сами фотографии, чтобы они были закреплены.

- так же фото процесса могут быть вставлены в само описание (рис. 11).
- удобно когда фотографии процесса на одной странице с описанием (рис. 12).
- 7. В само описание добавьте примечания, «смотри рис. такой-то».

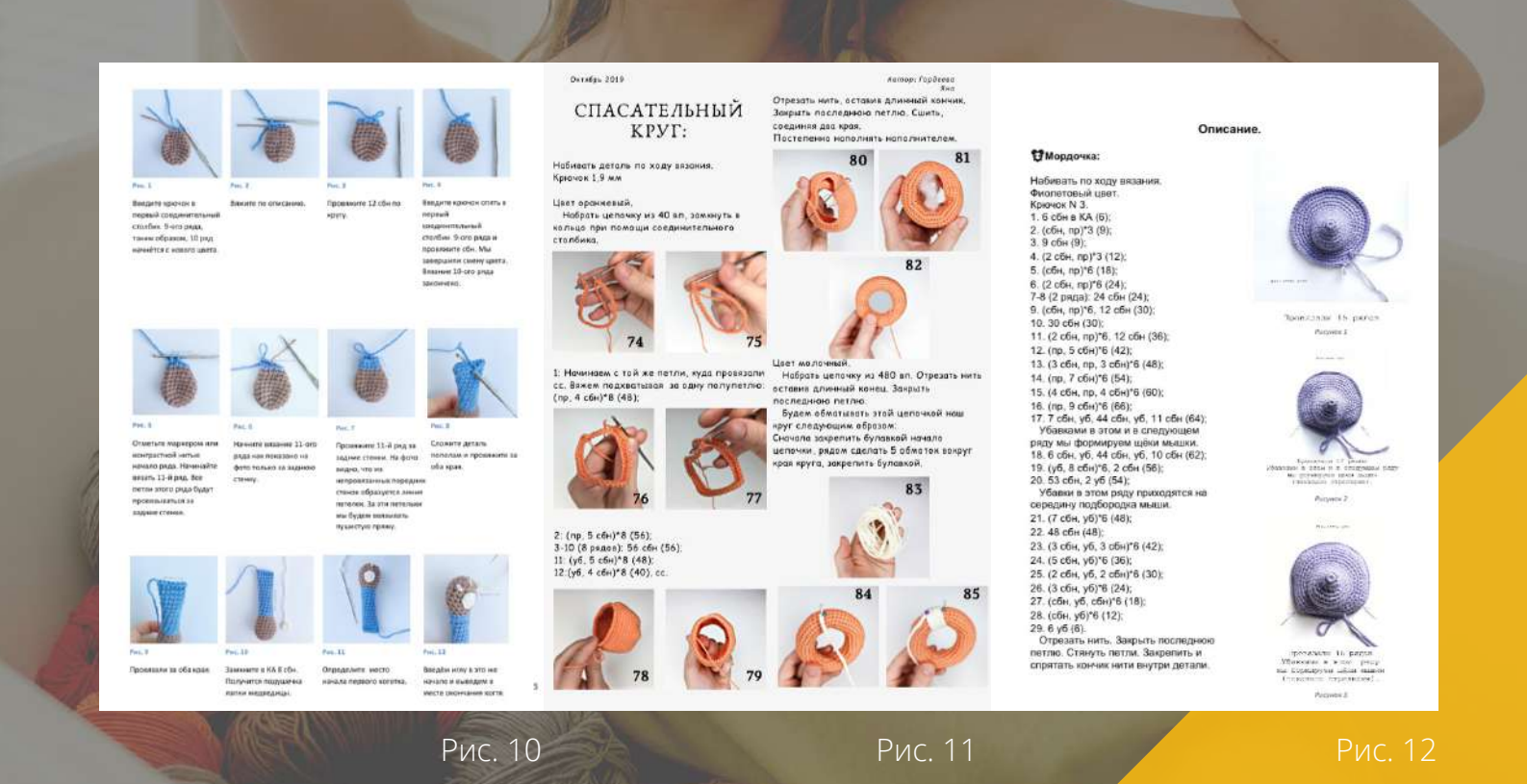

## чем закончить мастер-класс.

- Вставьте одну или несколько фотографий готовой работы. Поблагодарите рукодельниц за труд! Например: «Поздравляю, у вас получилась очень красивая игрушка! Спасибо большое за выбор моего мастер-класса!» , «Поздравляю! Ваша игрушка готова! Надеюсь, что мастер-класс был понятным для вас!» .

 -Так же завершить мастер-класс можно, оставив контакты «Если у вас остались вопросы о данном мастер-классе, я буду рада помочь! Пожалуйста, напишите мне на мою почту e-mail . Найти все мои мастер классы можно на сайте даёте ссылку на Инстаграм/Ярмарку мастеров/Store.ami.guru/ваш сайт. Нет смысла давать ссылку на иностранные магазины для русской аудитории, и наоборот, в иностранном мастер-классе давать ссылки на русские источники.

## **6 ЭТАП**

## Оформляем мастер-класс

#### 1. Вставляем ссылки.

Если к вашему МК нет видео, то всё равно прочтите этот пункт, возможно немного поработав в этом направлении, вы сможете презентовать свои мастер-классы как обучающие, а это совершенно другой уровень! Если ваш мастер-класс содержит уроки по вязанию или видеосопровождение вам необходимо вставить ссылки на эти видео.

- Но для начала создайте канал на YouTube, разместите там ваши уроки. Можете делать эти видео общедоступными, а можете их скрывать от посторонних глаз, и только те, у кого будет ваш мастер-класс смогут смотреть эти ролики нажав на ссылку).

- Ранее уже обсуждали, что в пункте «Видеоуроки» прописываем, все используемые приемы вязания. На эти строчки цепляем ссылки. В текстовом редакторе Word выделите строку -> нажмите правой кнопкой мыши -> ссылка -> в строку адреса вставьте ссылку на видео, которое размещено на YouTube. Эти строки станут подчеркнутыми (рис. 13). Обратите внимание на рис. 13, в пункте «Видео к данному мастер-классу» каждая строчка подчеркнута, нажав на одну из строк в МК, можно перейти к одноименному уроку, или сразу ко всем видео.

- Точно таким же способом можно выделять фото или картинки и цеплять на них ссылки. И тогда, чтобы посмотреть видео нужно будет нажать на картинку (рис. 14). На рис. 14, если нажать на картинку с изображением камеры в МК, можно попасть на урок, так же можно нажать на строку «Видео: Вяжем уши».

- Для того чтобы рукодельницы могли посмотреть видеоуроки с печатной формы МК, мы будем использовать QR-код. Для начала все видео по мастер-классу соберем в один плей-лист на вашем YouTube канале, так нам не надо будет генерировать несколько кодов под каждое видео, нам понадобится только один код для плей-листа по этому мастерклассу.

Скачаем любое приложение по генерации QR-кодов, и сгенерируем QR-код, приложение попросит вас ввести ссылку, вставляете ссылку именно на плей-лист. И приложение выдаст нам картинку с QR-кодом. Эту картинку вставьте в мастер-класс в раздел «Видеоуроки» (рис. 13). На рис. 13 приведен пример QR-кода. Если навести на него телефон с открытым приложением для считывания кодов, то рукодельнице, которая вяжет по данному мастер-классу, сразу откроется плей-лист со всеми видео к этому МК.

2. Не забудьте пронумеровать страницы.

Это очень важно, потому что большинство рукодельниц все таки предпочитает мастер-классы распечатывать. Мастер-класс может рассыпаться. Поэтому на такой случай удобно будет иметь нумерацию.

### **ОБОЗНАЧЕНИЯ MPMAETI**  $\Omega PABETI$ <br>secure un найдете полную инструкцию. «ак<br>censarie ary малую Весенною зам!<br>censarie ary малую Весенною зам!<br>мерицен! Хядскайтесь работами по хештегу<br>singuted[длявим выдара...]<br>улице и выдара...<br>мерицен... покатуй **MATEPMATH**  $\begin{small} \mathcal{M}ATEP\mathcal{U}APADI\\ \bullet\ \text{PDEax} & \text{Yone} & \text{At } \text{Hence} & \text{Str} / \text{H6} \text{ba}, 55\%\\ \bullet\ \text{nonaux} & \text{At } \text{nonauxap} & \text{In } \text{Sorel} & \text{In } \text{Borel} \\ \bullet\ \text{Laser} & \text{nonauxap} & \text{In } \text{Sorel} & \text{In } \text{Sorel} \\ \bullet\ \text{nonaux} & \text{nonvar} & \text{In } \text{Sorel} & \text{In } \text{Sorel} \\ \bullet\ \text{non$ классу -<br>• Ciena upera nitir<br>• Kar nominitik Aprana<br>• Spanuvacsini vannoz ободок)<br>5. Цвет темно-зелёный 5 67 (1/4 мотка – для<br>листиков; ботвы; цветоножек клубники)<br>6. Цвет коралловый N 61 (Немного – для - Французский узвесе<br>- Бажем должных<br>- Сослением ножки<br>- Бажем цанты из должник<br>- Пажем цанты на должник<br>- Паррамение мордомы (броме, респицы,<br>- Паррамение мордомы (броме, респицы, моркови)<br>7. Цвет лавандовый N 19 (Немного – для 7. Цвет лавандовый N V Немного - для<br>сапяже и однаго цветочка!<br>6. Цвет жилтый N 35 (Немного - для одного<br>цветочка и тычники!<br>9. Цвет красный N 20 (Немного - для<br>коронки!)<br>10. Цвет бежевый N 07 (Немного - для<br>сортинки!) • Вытянутые петли - Винмание]Для розочки на шейном<br>- украшении используется другая пряжа:<br>- Аlpine "LBNA" 50r/200м, хлопок 100%<br>- Цант жёлтый.<br>- Можно заменить пряжей «Ирис» с

Цвет желтый.<br>(Можно заменить пряжей «Ирис» с<br>аналогичным метражом и весом).

+ Путовицы 5 шт.<br>+ Бусины для роксака и ободка - 4 шт.<br>+ Наполнитель коллофаббер.<br>+ Маркер для вязания. Я использую нить<br>контрастного цвета.

 $\begin{array}{ll} \bullet\ \text{ Kpcvex} \; 1.90\ \text{nm} \\ \bullet\ \text{ Kpcvex} \; 0.95\ \text{nm} \\ \bullet\ \text{ M7.8a} \; \text{AMm} \; \text{p} \text{p} \text{vquation} \; \text{m} \\ \bullet\ \text{ M7.8a} \; \text{AMm} \; \text{p} \text{p} \text{vquation} \; \text{m} \\ \bullet\ \text{Syrasure} \\ \bullet\ \text{Srenmactuse}\; \text{m} \text{a} \text{max} \; (5\ \text{mm}). \\ \bullet\ \text{Mocse} \; \{10\ \$ 

Путовицы 5 ш

 $\begin{tabular}{l} \bf 0.50344464447\\ \bf 8.4335, \text{mucas parton}; \\ \bf 9.547 & \text{mucas parton}; \\ \bf 9.68 & \text{mucas parton}; \\ \bf 9.7 & \text{mucas parton}; \\ \bf 9.8 & \text{mucas parton}; \\ \bf 9.8 & \text{mucas parton}; \\ \bf 9.8 & \text{mucas parton}; \\ \bf 1.8 & \text{mucas parton}; \\ \bf 1.8 & \text{mucas parton}; \\ \bf 1.8 & \text{mucas parton}; \\ \bf 1.8 & \text{mucas parton}; \\ \$ 

# ВИДЕО К ДАННОМУ МАСТЕР-

- 
- 

#### Перейти сразу ко всем видео

**Echa nu pashevatana 2101 Adayment, skavañis<br>npanomenec Grafter na tensdon 2<br>ofskannpydte kamedoù 3101 GE 100, Ha nawem**<br>teasdoir ofspoistra ace augro 31010 Macrepi KABECA

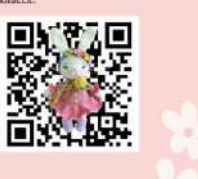

Рис. 13 Рис. 14

.<br>Сверху получится ровная косичка из caepsy nony-wrzei poeusis in<br>
notanek<br>
10: (2 cfii+, y6, 2 cfii+)\*8 (40);<br>
11: (3 cfii+, y6)\*8 (32);<br>
12: (cfii+, y6, cfii+)\*8 (24);<br>
13: (cfii+, y6)\*8 (16);<br>
14: 8 y6 (8). 14: 8 уб (8),<br>
Огрезать чить. Закрыть последного Огрезать читу.<br>
стануть оставшиеся 8 петель.<br>
Чтобы стануть петел, адении читу.<br>
иглу, подхватим по очереди все 8 петель<br>
только за передние стенки, потянем нять<br>
горятать

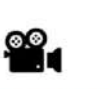

Видео: Вяжем уши.

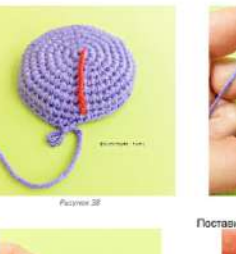

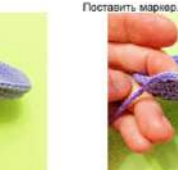

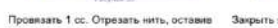

 $14$ 

3. А теперь можно поэкспериментировать с дизайном. Если вы пишите свои мастер-классы на сайте Canva, тогда пользуйтесь шаблонами, но помните, блок описание не должен быть перегружен. Всего должно быть в меру. (Рис. 15)

Если вы создаете свои мастер-классы в Word там тоже возможен небольшой дизайн (замена фона на свой авторский фон, либо просто смена фона, добавление резных полей и игра с полями фотографий процесса. (Рис. 16)

### Рис. 15

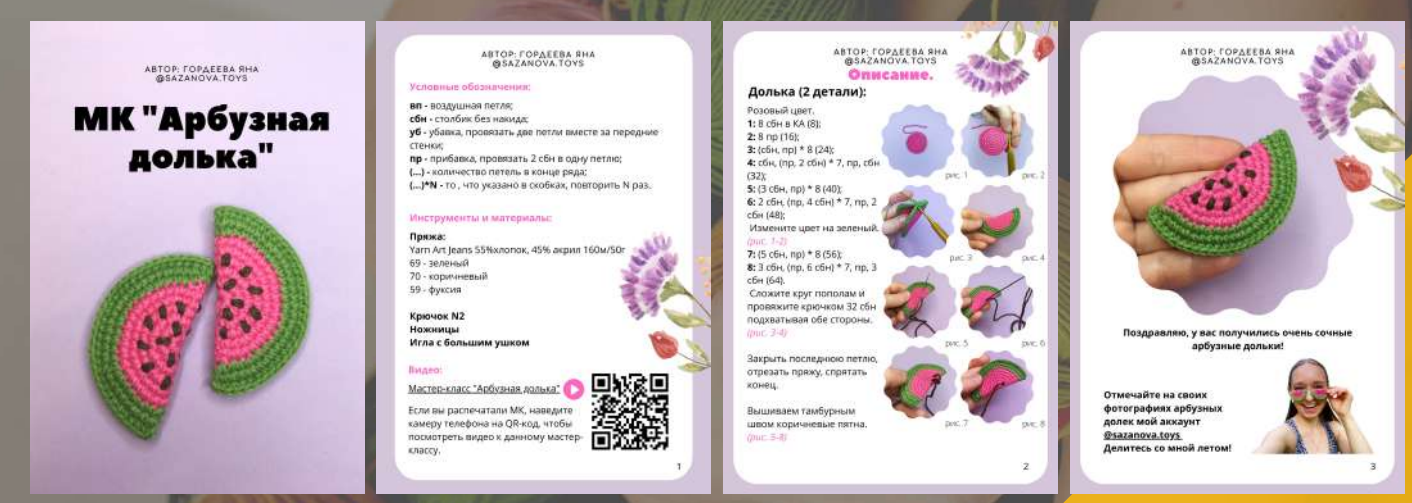

### Рис. 16

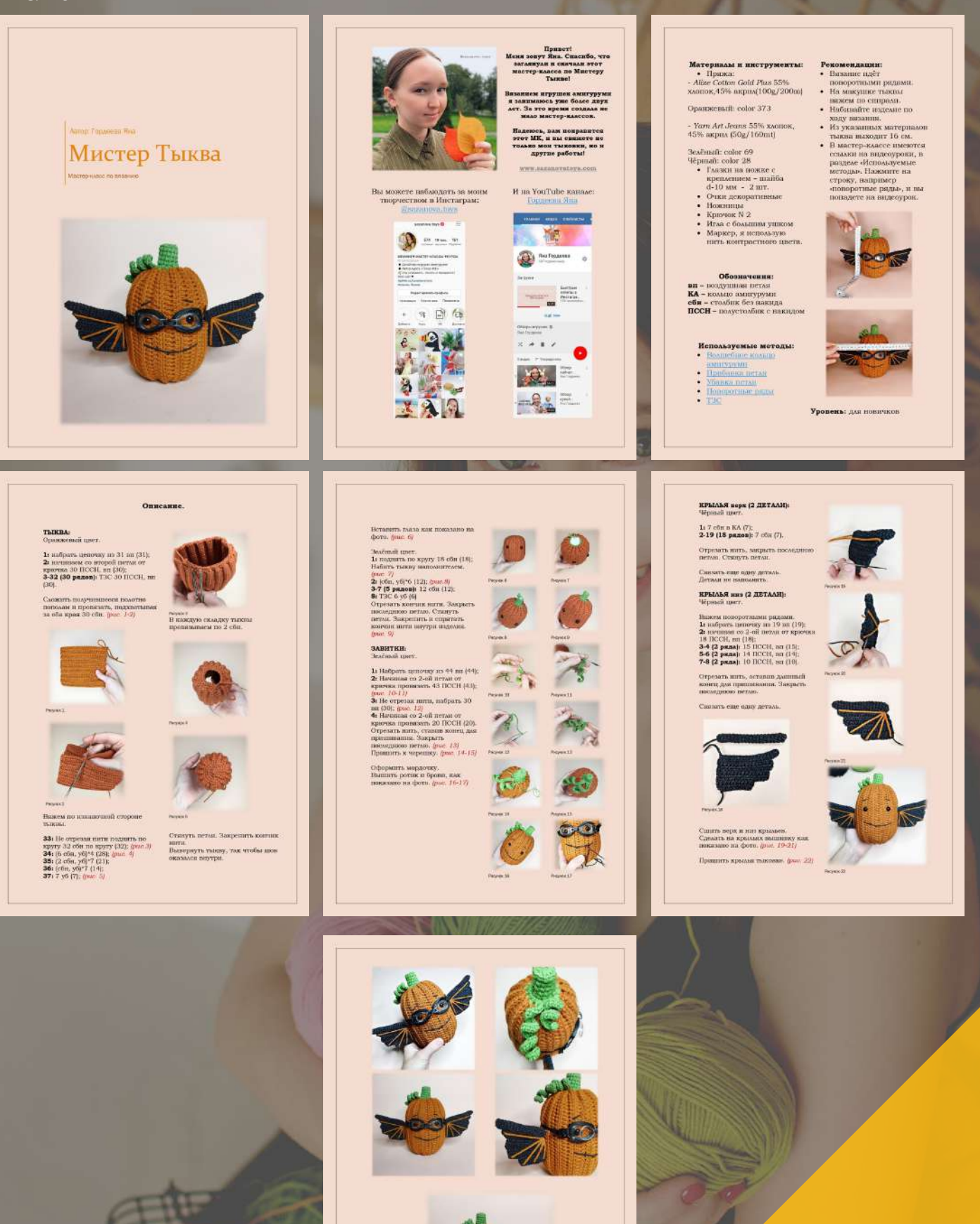

Поздранлим! У нас получнося краснимий Мистер Тынна! Спасибо,<br>что пизаан по моему мастер-классу!

Теперь вы точно знаете всё, для того, чтобы создать ваш мастер-класс! Это увлекательное путешествие в мир инфопродуктов! Действуйте! Я уверена, что у вас получится!

Если вы хотите пройти этот путь вместе со мной,

то Добро пожаловать

на мой курс по созданию мастер-классов

"ПИШУМК"

[Записатьсянакурс](https://sazanovatoys.com/shop/kursy)

### Благодарю Вас за внимание! С уважением, Яна!

Присоединяйтесь ко мне в социальных сетях, смотрите полезные видео на YouTube канале!

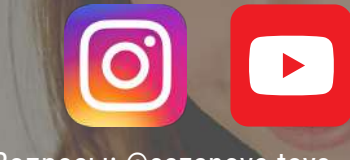

Вопросы: [@sazanova.toys](https://www.instagram.com/sazanova.toys/)

 Как дополнение к "Формуле идеального мастер-класса", прикладываю ещё один важный чек-лист «Проверь свой мастер-класс». Его можно распечатать и ставить галочки при проверке Вашего МК!

# О КҮРСЕ "ПИШУ МК"

Это онлайн-курс Гордеевой Яны.

### **Программа курса:**

- **1.** Поиск идей для вашего МК.
- **2.** Как идею воплотить в изделие. Подбор цветовых сочетаний.
- **3.** Блок «Описание». Нюансы его оформления.
- **4.** Фото для мастер-класса.

**5.** Как фотографировать вязаные изделия. Вебинар от эксперта по фотографии Винокуровой Олеси @leska.fotolife.

- **6.** Видео к мастер-классу.
- **7.** Где создавать МК? Уроки: CANVA и Word.
- **8.** Структура МК. Программы для создания схем.
- **10.** Какие бывают виды МК. Продуктовая линейка. Ценообразование.
- **11.** Тестирование МК
- **12.** Где хранить МК и как отправлять клиенту
- **16.** Общение с клиентами. Быстрые сообщения в Инстаграм.
- **17.** Перевод МК. Как это сделать самостоятельно. Где заказать перевод. Вебинар от
- переводчика мастер-классов по вязанию Агатенко Оксаны @oksa\_crochet.

**Доступ ко всем урокам на месяц! Полученные знания применяем сразу же на практике.**

**Цель курса** - дать вам практические навыки по написанию мастер-классов!

Обучение проходит на платформе **Getcourse.** Все **уроки в формате видео**, которые можно смотреть в любое удобное для вас время.

К урокам прилагаются **дополнительные материалы.**

К каждому уроку прописаны **домашние задания,** выполняя их, вы шаг за шагом придёте к заветной цели!

Все задания проверяются лично мной. И мы находимся с вами на связи в мессенджерах, в которых мы можем обсудить интересующие вас вопросы по курсу.

Уже более 300 рукодельниц создали свои мастер-классы вместе со мной.

**Посмотреть отзывы, ознакомиться с тарифами курса можно по ссылке ниже:**

## **[КУРС](https://sazanovatoys.com/kursy) ["ПИШУ](https://sazanovatoys.com/kursy) МК"**

## Чек-лист Проверяеммастер-класс

Для начала дам общие советы, следуя которым вы сэкономите кучу времени в написании МК:

- 1. Пишите в Word, или любом текстовом редакторе, где есть функция проверки орфографии и пунктуации.
- 2. Свяжите сами изделие по вашему МК, проверяя описание;
- 3. Распечатайте мастер-класс. В бумажном виде МК воспринимается иначе, и так проверить его будет легче.
- 4. Проведите тест МК, пригласите кого-нибудь протестировать.
- 5. Внесите поправки.
- 6. И ещё раз свяжите по своему МК игрушку, после всех исправлений.

Какие ошибки искать:

- 1. Орфография;
- 2. Пунктуация;
- 3. Синтаксические ошибки (неправильное построение словосочетаний, нарушение структуры предложений).
- 4. Количество петель в конце ряда;
- 5. Есть ли нумерация страниц;
- 6. Нумерация рядов;
- 7. Правильность соотношения части схемы к определенному фото.

И давайте пробежимся по пунктам, всё ли указано в мастер-классе:

- ☐ Титульный лист с фотографией игрушки, с наименование мастер-класса, с указание ФИО автора.
- ☐ Приветствие, рассказ о себе, информация как оставить отзыв, дайте напутствие вяжущим.
- ☐ Видео уроки.
- ☐ Материалы.
- ☐ Рекомендации и информация об игрушке.
- ☐ Условные обозначения.
- ☐ Обозначено ли начало описания?
- ☐ Проверяем каждый блок по пунктам:
	- ☐ Название блока.
	- ☐ Наполнять ли деталь?
	- ☐ Каким цветом вяжем?
	- ☐ Номер крючка.
	- ☐ Если в описании отсылки на фото? Например, (см.рис.0).
	- ☐ Все фото вставили/пронумеровали/описали процесс на фото?
	- ☐ Дана ли схема, если предусмотрено?
	- ☐ Дана ли ссылка на видео, если предусмотрено?
	- ☐ Проверьте активны ли они и куда ведут.
	- ☐ Рекомендации по сборке к этой детали.
- ☐ Вставлены ли фото готовой работы?
- ☐ Дайте ваши контакты, поблагодарите за выбор вашего МК.
- ☐ Проверьте нумерацию страниц.